## **Progressive Summarization with PDFs** TECHNOLOGY, WORKFLOW

ON MARCH 23, 2020 BY TIAGO FORTE

POSTED IN BUILDING A SECOND BRAIN, CASE STUDIES, FREE, GUEST POSTS, HOW-TO GUIDES, NOTE-TAKING,

By Marie-Pier Corbeil, Vice President and Lead Designer at RVE (Recharge Véhicule Électrique), working on solutions for EV charger installation in multi-unit residential buildings

To use progressive summarization with PDFs, here's what I do:

1. I highlight and comment passages in PDF

Expert (which is my layer 1):

az na...

text format:

Which results in:

2. I export my highlights and annotations in

3. I copy and paste my highlights and annotations into Microsoft OneNote:

instead of:

in rectifying them. Realizing that money spent prudently on utilitie tly diagnosed often brought dramatic improvement and profits, S ut 1910 were holistically offering to finance, construct, and manag and Webster system of financially, technically, and managerially in ven physically interconnected by transmission lines, operated in v es. In the 1920s Stone and Webster formed a holding company to anagerial ties within the system (Hughes 1983, pp. 386-391). Simil nies spread throughout the Western world. Some involved the coa plying fuel for the power plants in the system; others included elec making equipment for the utilities. Others established linkages thr al relations, interlocking boards of directors, and stock purchases firms and transportation companies that were heavy consumers of overnment sometimes shared the ownership of the : identifie des reverse Salient\*\*\*

I do the same when I summarize a passage: I

Follow us for updates on Twitter, Facebook,

Instagram, LinkedIn, or YouTube.

add ((( resume ))) to make it easier to

distinguish later on.

Hope this helps

Join 40,000+ people receiving my best ideas on learning, productivity, & knowledge

management every Tuesday.

I'll send you my Top 10 All-

Time Articles right away as a

thank you

Subscribe

PROGRESSIVE SUM... LIVE Q&A ON COHO...

POSTED IN: BUILDING A SECOND BRAIN, CASE STUDIES, FREE, GUEST POSTS, HOW-TO GUIDES, NOTE-TAKING,

**NEXT POST** 

Your email address

PREVIOUS POST

TECHNOLOGY, WORKFLOW

**EMAIL ADDRESS** 

**GET MY TOP-10** 

Subscribe to my free weekly newsletter and

get my best tips on how to use technology to

be more productive.

SEND THE FREE PDF

Workshops

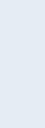

4. And then I'm ready to go to layer 2, layer 3, and layer 4: Tips and tricks When doing Layer 3 (highlighted passages), I use gray color instead of yellow because the searching tool in OneNote already uses yellow, which can get confusing when looking for a keyword. So I get:

use asterisks. Otherwise, it's hard to distinguish the highlights from the annotations once the text is exported: 89]: Stone and Webster's became an exemplary system. Just grade Institute of Technology in 1880, they founded a small consulting en rise purchasers of electric generators, motors, and other equipmen ung men were expert in power plant design and utility operation,. banker, asked them to advise him about the disposition of a large utilities in which he had financial interest. From the study of them, ied prime and widespread reverse salients throughout the utility in

When I annotate or comment, I make sure to

Join the Forte ahs Newsletter

**Privacy Policy** Terms of Service

RESOURCES

**Articles** 

Courses

Books

Speaking

**ABOUT** About Forte Labs

CONNECT

Forte Academy

Facebook Community Slack Community